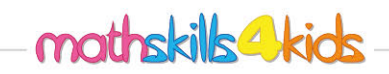

1.

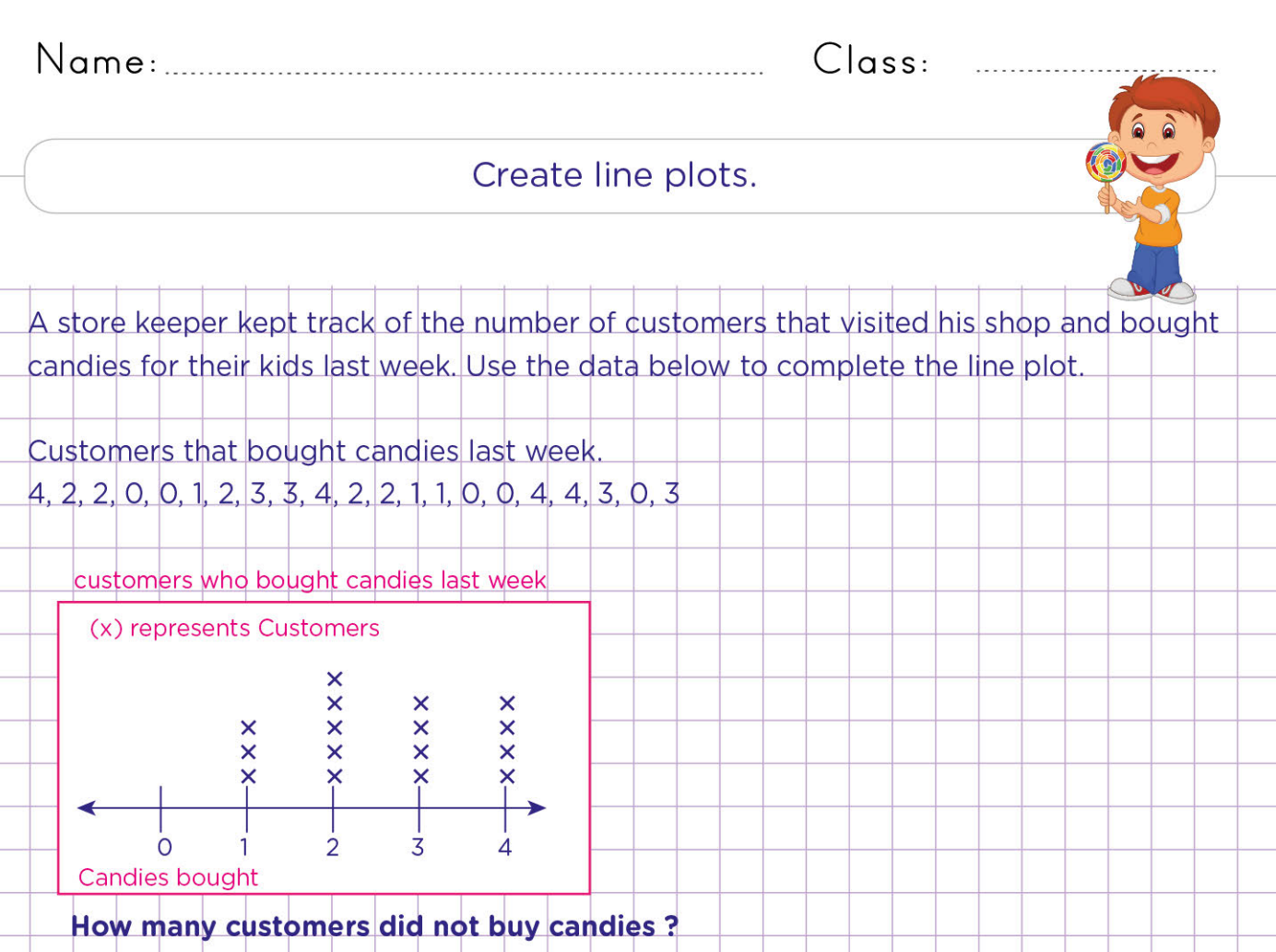

Charles, a maths teacher is very proud of all the students in his maths class. Everyone in the  $2.$ class scored 88% and above on last week's maths test. Use the data in the table to complete the line plot below Data = 88%, 98%, 89%, 90%, 88%, 100%, 98%, 89%, 88%, 93%, 88%, 88%, 94%, 94%, 95%, 90% 88%, 91%, 98%, 89%

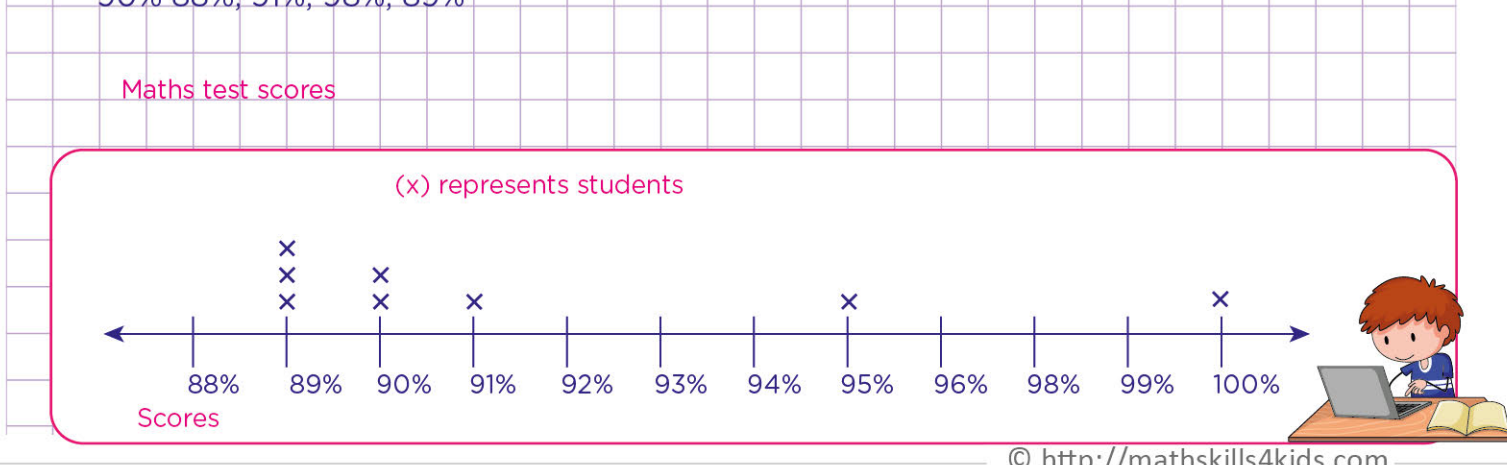

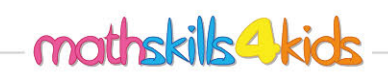

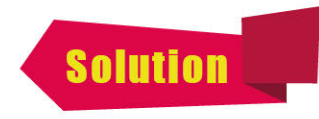

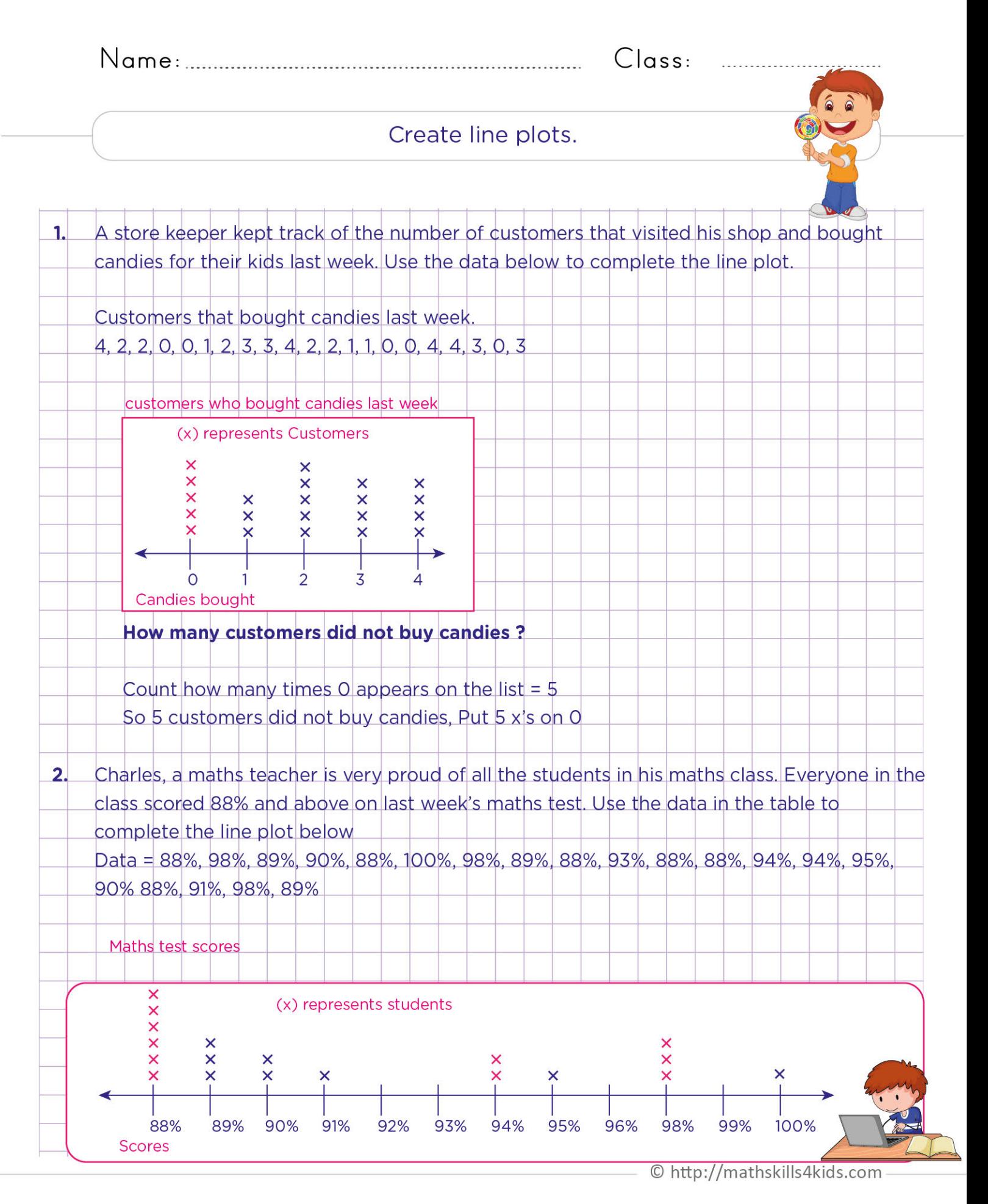